### MAR THOMA RESIDENTIAL SCHOOL,TIRUVALLA

# FIRST ASSESSMENT-AUGUST 2020

STD VI Marks:20

Time : 30mns

#### COMPUTER APPLICATIONS

## **Question I**

*Fill in the blanks:* [6]

- 1. A --------- is made up of horizontal rows and vertical columns.
- 2. ------------ help us organise and present information in an effective manner.
- 3. To select the entire table , click on the ------------- at the top left corner of the table.
- 4. We can modify the structure of a table by inserting ----- and ----------.
- 5. To merge cells use ---------- group in the ------------- tab of -------- menu.
- 6. Use the ------------- option to adjust the table cells according to the contents.

# **Question II**

#### *Answer the following:*

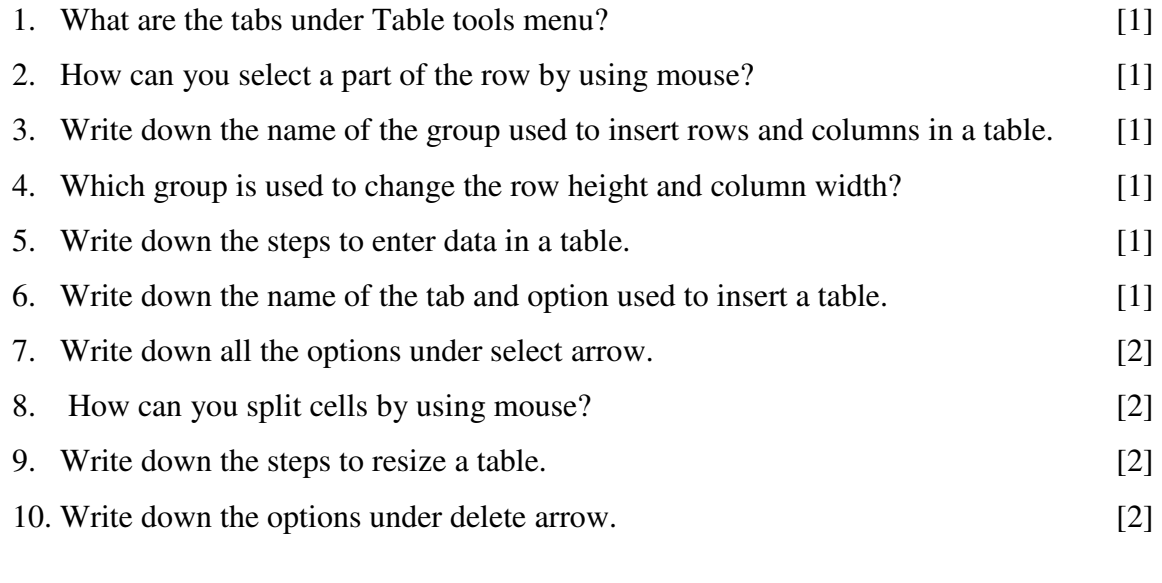

\*\*\*\*\*\*\*\*\*\*\*\*\*\*\*\*\*\*\*\*\*\*\*\*\*\*\*\*\*\*\*\*\*\*\*\*\*\*\*\*\*\*\*\*\*\*\*\*\*\*\*\*\*\*\*\*\*\*\*\*\*\*\*\*\*\*\*\*\*\*\*\*\*\*\*